## **CIE TC1−63: Experimentelle Markierung relative Schwarzheit** *n\** **und Weißheit** *w\** **der 16** *RECS***-Offsetfarbmuster verglichen mit Schwarz** *N* **und Weiß** *W*

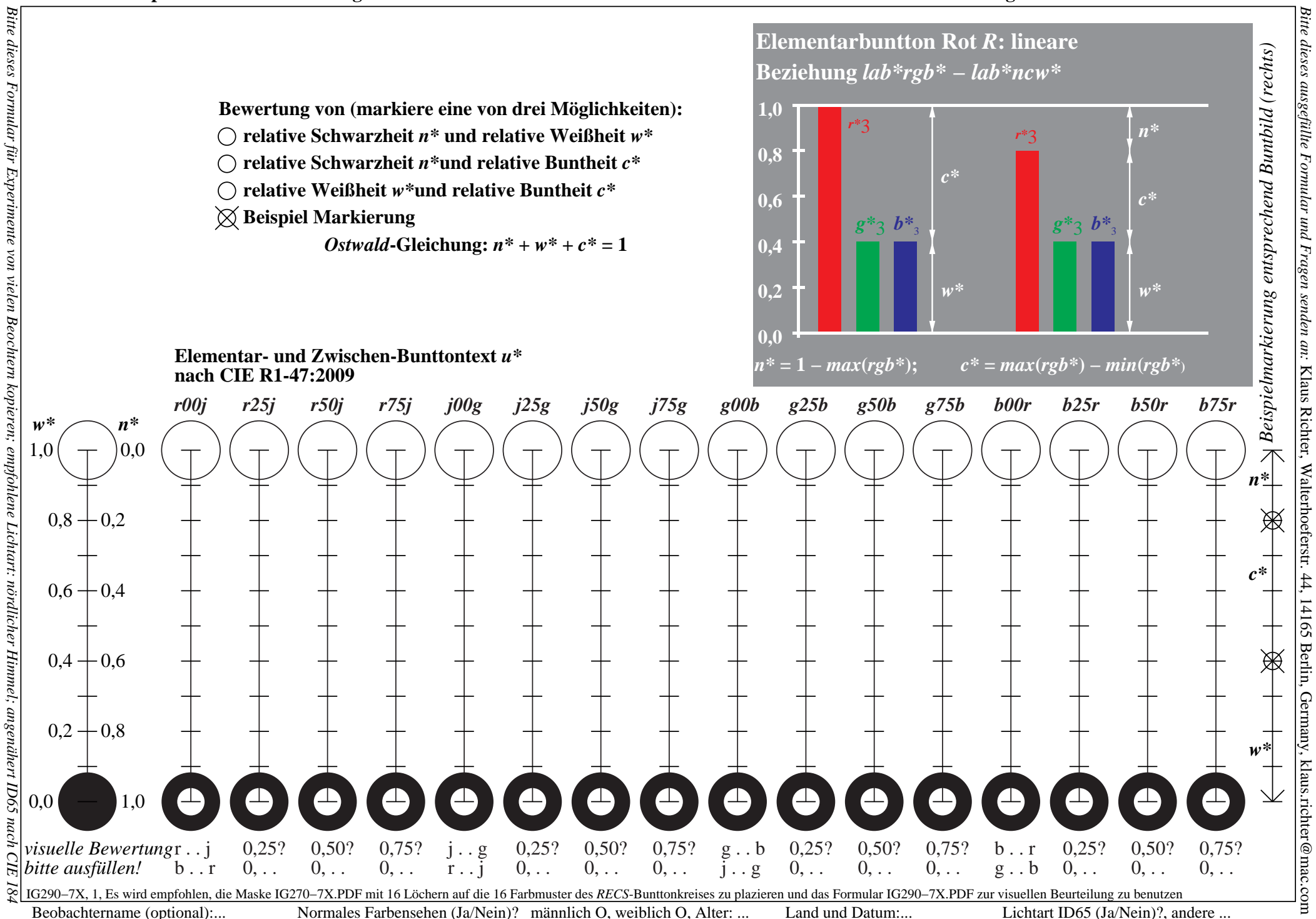